USB FireWire Thunderbolt eSATA 外部设备具有"即插即用"连接功能,这意味着您可以在计算机运行时连接存  $LaCie$ 

## MAC

 $\mathsf{USB}$ 

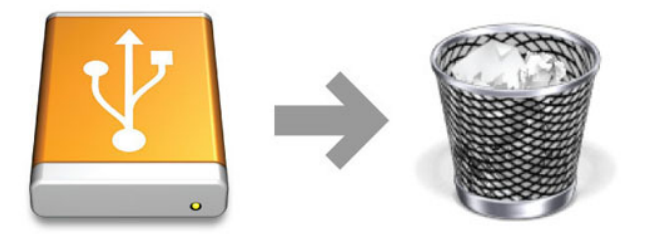

## WINDOWS 7 WINDOWS 8

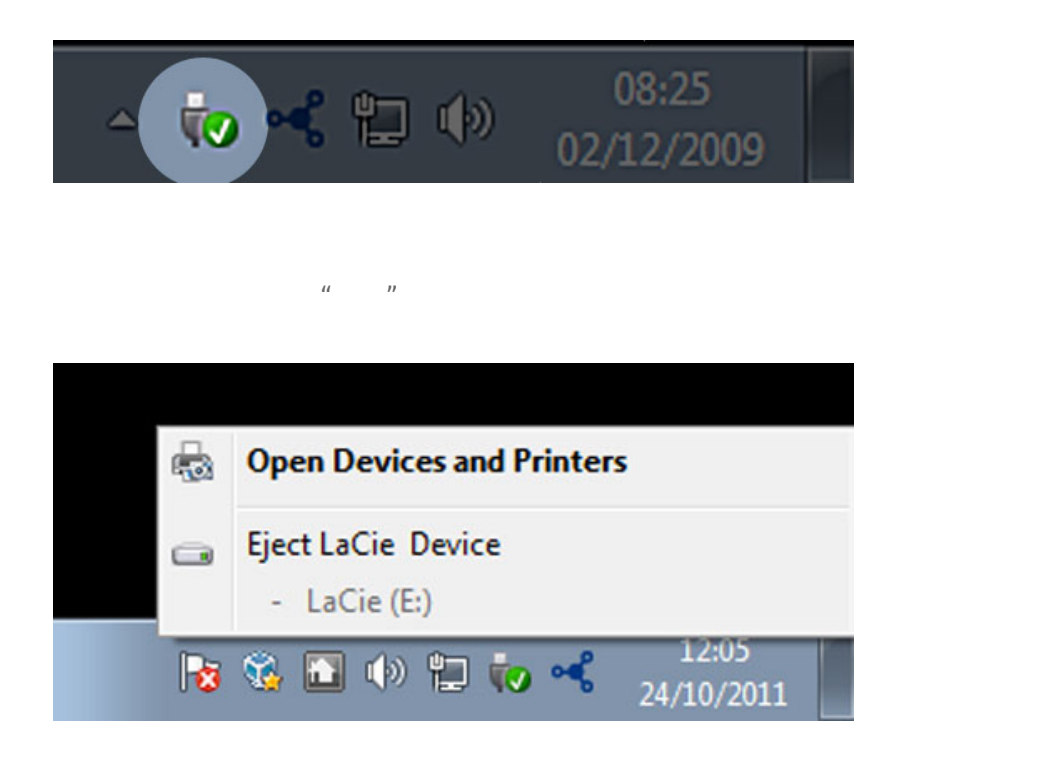